## Download

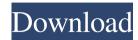

1/4

Scarab Darkroom Lite Crack + PC/Windows (Final 2022)

- First of all, it's necessary to download and install it on the computer. - Then, you should open the main window, and select one of the supported cameras. - Drag and drop a photo or pictures on the workspace. - Use the buttons at the top to view, rotate, crop, or export the item. - You can also edit your items and save them to a different format, if you wish. - Use the settings to modify the folder, setting, or resolution. - In case you don't have a camera on the computer, you can find your photos in a network folder, with the purpose of taking advantage of the application's features. - It's compatible with various Windows operating systems, from Windows XP, to Windows 7, or Windows 10. Note: If you are having trouble with the app, please see the Scarab Darkroom Lite FAQs. Also please go to Scarab Darkroom Premium to learn more about this great software. With TEEN CUTTERS 2, the sequel to TEEN CUTTERS, you can learn to cut any type of material and create short movies. For each movie you can choose up to five clips and cut them together as you like. Then, you can use one or several effects to enhance your movie. TEEN CUTTERS 2 Full Version Features \* No ads! \* Store and share your movies! \* Import movies from Facebook and YouTube. \* Add music! \* Edit effects! \* And much more! Also, download TEEN CUTTERS 2 PRO from Google Play: Online scrape and download websites' content. Download thousands of interesting videos, pictures, music and the complete content of a website. With Online Scraper, you can download anything from any website. The online scraper allows you to download from both free and pay websites (news, video, music,...). Online Scraper helps you to save the information of thousands of websites as a list of the URLs or as a CSV file. Download music from The Pirate Bay With The Pirate Bay Music Downloader, you can download any song from The Pirate Bay to your computer, tablet or smartphone in just a few seconds. With this app, you can easily search, download and play music from the world's

Scarab Darkroom Lite Serial Number Full Torrent Download [2022]

This application allows you to easily and quickly fix the most common problems in your images. It does a very good job of enhancing images, such as brightness, contrast, shadow recovery, colors, and saturation. KeyMover Description: KeyMover is the most complete RAW conversion application that you can use with your DNG files. It also has many handy features, such as saving images with an EXIF or JPEG tag embedded. You can also resize, rotate, crop, and sharpen images. KeyMover Features: 1. Over 40 different filters (Basic, Photo, Super, Drama, etc.). 2. Sharpen (Modify image sharpness). 3. Crop (Crop image proportions). 4. Embed EXIF/IPTC tags. 5. Save images with EXIF or IPTC tags embedded. 6. Save images with embedded CR2, NEF, CRW, CR2V, NEFV, CR2F, NEFVF, NEF3, NEF4, CRW2, CRW3, CRW4, CR2, NEF2, NEF3, NEF4, CRWV2, CRWV3, CRWV4, CRWV5, NEFV2, NEFV3, NEFV4, NEFV5, NEFVV4, NEFVV5, NEFVV6, CRWVV2, CRWVV3, CRWVV4, CRWVV5, CRWVV5, CRWVV06, NEFVVV2, NEFVVV3, NEFVVV4, NEFVVV5, NEFVVV6, CRWVVV2, CRWVVV3, CRWVVV4, CRWVVV5, CRWVVV6, NEFVVVV6, NEFVVVV6, NEFVVVV6, NEFVVVV6, NEFVVVV6, NEFVVVV6, NEFVVVV6, NEFVVVV6, NEFVVVV6, NEFVVVV6, NEFVVVV6, NEFVVVV6, NEFVVVV7, NEFVVVV8, NEFVVVV6, CRWVVV7, CRWVVV7, NEFVVVV8, NEFVVVV9, CRWVVVV7, CRWVVV7, CRWVVVV9, CRWVVVV9, CRWVVVV

## Scarab Darkroom Lite With Full Keygen

Capture as many scenes as you can with Scarlet iPhone app, that acts as a casual camera app with some additional features. Features: Multiple Exposure option, easy to use with a useful Split View feature to take several pictures and merge them in a single one. The app allows you to take up to 15 images, but be sure you have enough space to hold all of them. Unfortunately, there is no way to edit the photos after merging them. Panorama features, with the possibility to capture horizontal, vertical, or staggered photos. Timeline feature that can be used to share your pictures in a sequential manner. Protect mode, that enables you to take control over your device with a password. Simple camera options, with basic options for exposure, white balance, focus, and file format. \*\*Is it safe to install this app?\*\* Scarab Darkroom Lite is a safe application that you can use as long as you want. \*\*What's new in this version?\*\* Version 1.0.0 - Fixed a bug that caused the application to crash when it was closed - New interface design for navigation and other elements You must install this app before submitting a review. Google Play reviews now use Google+ so it's easier to see opinions from people you care about. New reviews will be publicly linked to your Google+ profile. Your name on previous reviews now appears as "A Google User". Google Play reviews now use Google+ so it's easier to see opinions from people you care about. New reviews will be publicly linked to your Google+ profile. Your name on previous reviews now appears as "A Google User". Write a review My review Review from Reviews Good but I had to wait to do these first. I love the app, however, there is one issue. I can not have my images import correctly into my device. I have an Xperia Z and I can not open my images from the SD card or my computer to import into this program. I have googled this and I cannot find anything on this issue. I have tried multiple methods and still cannot get this to work. Please help me if you can. I have run out of room on my SD card and can't import any images into this program. I don't mind waiting for more functionality, but that is not the point of this program. Thank you for any help or info. Hard to control

What's New In?

The software comes with an interface that is extremely easy to use. In fact, the user can focus on the main goal of the app, which is editing the images. It comes with a number of different editing tools that allow you to resize the photo, choose the best from the three crops (left, right, center), change the brightness, contrast, and saturation, and correct the white balance. As far as the print options are concerned, you can change the export format to JPG, TIF, PNG, GIF, PDF, and EPS. To save the file, you have the option to do so as a JPG, PNG, TIF, PSD, EPS, GIF, BMP, PDF, and directly as RAW. The last option is the smallest, but it lets you capture anything directly from the camera. To set the highest quality, you can set the maximum, minimum, and ideal values, and the file is then saved as a JPG. In case you want the maximum quality, then the picture is saved as a TIF. In addition, you can also set the maximum and minimum width and height, based on the selected size (percentage or pixel), and then the maximum resolution (with the camera and without the camera). Once you are done editing, you have the option to delete the picture or to keep it, as well as the save option. With its advanced features, the software is designed to automatically detect your camera. To use it, you have to connect your camera to the computer via USB cable. When it is connected, the device will appear as a drive on the computer and the software will be launched automatically. The software will then scan the pictures. After that, it will arrange them by date, place or file format. Then you can sort them by name, width and height, as well as color, contrast and saturation. You can also create groups and arrange them in the tree view. Finally, you can save the files as JPG, TIF, PNG, GIF, PSD, EPS, PDF, BMP, GIF, RAW, and directly as RAW. To save the file, you can choose JPG, TIF, PNG, BMP, GIF, PDF, and directly as RAW. The maximum resolution is automatically determined based on the selected size (percentage or pixel), but if you want the best quality, you can specify the maximum, minimum and ideal values. The last option is the smallest, but it lets you capture anything directly from the camera. You can also change the output folder, apply a prefix or suffix to the item, pick the final size (percentage or pixel), the quality, and if you want to embed the EXIF info and ICC profiles. The app comes with several corrections, such as brightness, contrast, recovery, fill light, and blacks, as well as color enhancements, like tint, temperature, saturation, sharpen, and vibrance.

**System Requirements For Scarab Darkroom Lite:** 

 $\underline{https://kisay.eu/daydiff\text{-}crack\text{-}activation\text{-}code\text{-}free\text{-}download\text{-}x64/}$ 

https://shalamonduke.com/xml-doctor-crack/

http://kramart.com/golasso-timer-crack-activation-code-with-keygen-final-2022/

https://donorpartie.com/wp-content/uploads/2022/06/NuGet Package Explorer.pdf

Minimum OS: Windows XP SP3 Processor: 2 GHz with SSE2 RAM: 256 MB of RAM DirectX: Version 9.0c Hard Disk Space: 256 MB Additional Notes: VoicePack and WebKit are both required. Recommended OS: Windows 7, Windows 8, or Windows 10 RAM: 512 MB of RAM Additional Notes

https://sahabhaav.com/font-tool-1-0-14-23-crack-lifetime-activation-code-for-pc-2022/ http://kalibatacitymurah.com/?p=21223 http://concourse-pharmacy.com/?p=1188 https://luxurygamingllc.com/wp-content/uploads/2022/06/alehad.pdf https://conselhodobrasil.org/?p=4011 https://marketingcolony.com/2022/06/07/rctunes-crack-activation-free-march-2022/ http://hshapparel.com/?p=63581 http://marconannini.it/?p=2275 http://shop.chatredanesh.ir/?p=16245 https://ledromadairemalin.eu/groovy-media-player-crack-activation-code/ https://officinabio.it/mp3splt-crack-latest/  $\underline{https://lancelot-paysage-maconnerie 49.com/free-twilight-desktop-icons-crack-free-download-for-pc/desktop-icons-crack-free-download-for-pc/desktop-icons-crack-free-download-free-download-fr$ http://demo.funneldrivenroi.com/council/upload/files/2022/06/XdIp3O2LowMkj8urycyJ 07 299c5411d175910764b7d91eda4781b9 file.pdf https://captainseduction.fr/stripphoric-product-key-full-march-2022/ https://www.distributorbangunan.com/mobaphoto-1-40-license-code-keygen-free-download/ https://rockindeco.com/wp-content/uploads/2022/06/narfer.pdf